# **107 – Quantenchaos**

#### **Versuchsprotokoll zum F-Praktikum an der Ruhr-Universität Bochum**

Paul Katolla <p\_katolla@yahoo.de> Tobias Krähling <Tobias.Kraehling@SemiByte.de> 14.06.2009 Version 1.0

## **Inhaltsverzeichnis**

#### **[1 Einführung](#page-0-0) 1**

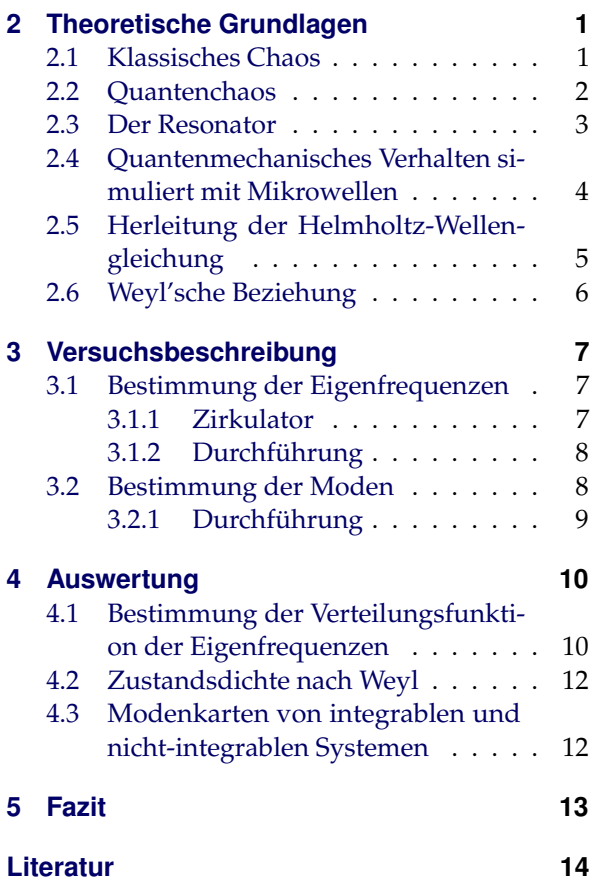

## <span id="page-0-0"></span>**1 Einführung**

Im Versuch "Quantenchaos" werden integrable und nicht-integrable quantenmechanische Systeme untersucht und miteinander verglichen. Bedingt durch ihre geringen Dimensionen sind quantenmechanische Systeme von Natur aus experimentell schwer zugänglich. Aus diesem Grund wird die Äquivalenz der zweidimensionalen Schrödinger- und Helmholtz-Gleichung ausgenutzt, um quantenmechanische Systeme mit chaotischem Verhalten zu simulieren und dadurch experimentell zugänglich zu machen.

## <span id="page-0-1"></span>**2 Theoretische Grundlagen**

#### <span id="page-0-2"></span>**2.1 Klassisches Chaos**

Für ihre Experimente bedient sich die Chaosforschung verschiedener Modellsysteme. Ein Billard z. B. ist ein spezielles 2D-Modellsystem, das im Ortsraum beschränkt ist und ermöglicht, klassische sowie quantenmechanische integrable und nicht-integrable Systeme zu untersuchen.

Betrachten wir ein punktförmiges Teilchen, welches sich in einem rechteckigen, zweidimensionalen Billard (siehe Abbildung [1a](#page-1-1)) be-

 $-1 -$ 

<span id="page-1-1"></span>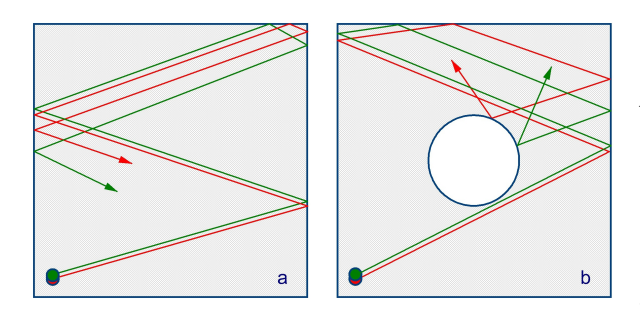

**Abbildung 1:** Die Abweichung nimmt in einem rechteckigen Billard (a) linear mit der Zeit zu, das System ist integrabel. In einem Sinai-Billard (b) steigt die Abweichung exponentiell an, das System ist nicht-integrabel.

wegt. Die Energie *E* des Teilchens und das Quadrat der Impulskomponente  $p_x^2$  oder  $p_y^2$ sind dabei Erhaltungsgrößen. Bei einer Reflexion ändert nur eine der Impulskomponenten  $p_x$  bzw.  $p_y$  ihr Vorzeichen, nicht aber ihren Betrag. Ein solches System ist integrabel, da die Zahl der Erhaltungsgrößen und die Zahl der Freiheitsgrade übereinstimmen. Man kann somit die Trajektorie des Teilchens für lange Zeiträume recht genau vorhersagen, wenn die Anfangsbedingungen bekannt sind und das Reflexionsgesetz angewendet wird. Ähnliche Anfangsbedingungen haben in diesem Fall ähnliche Trajektorien zur Folge, die Abweichung wächst linear mit der Zeit.

<span id="page-1-0"></span>Im Gegensatz dazu haben wir in einem Sinai-Billard, einem rechteckigen Billard mit einer Störung (siehe Abbildung [1b](#page-1-1)), nur eine einzige Erhaltungsgröße, die Energie *E*. Damit übersteigt dort die Zahl der Freiheitsgrade die Zahl der Erhaltungsgrößen – das System ist nicht-integrabel. Die Störanfälligkeit der Teilchenbahn ist in diesem Fall sehr groß – kleinste Abweichungen in den Anfangsbedingungen wachsen exponentiell mit der Zeit an und haben damit verschiedene Trajektorien zur Folge.

#### **2.2 Quantenchaos**

Verkleinern wir unser Sinai-Billard soweit, dass quantenmechanische Effekt eine Rolle spielen, so ist die klassische Betrachtungsweise aus Abschnitt [2.1](#page-0-2) nicht mehr anwendbar. Eine Trajektorie im klassischen Sinn ist hier nicht mehr definiert. Zudem ist die Angabe eines Zustandes im Phasenraum durch die Unschärferelation begrenzt.

Um das Problem quantenmechanisch betrachten zu können, löst man zunächst die Schrödinger-Gleichung

$$
-\frac{\hbar^2}{2m}\nabla^2\psi_n = E_n\psi_n.
$$
 (2.1)

Dabei soll für die Eigenfunktionen ψ*<sup>n</sup>* auf dem Rand die Bedingung  $\psi_n = 0$  gelten.

Die so bestimmten Wellenfunktionen werden durch Superposition zu Wellenpaketen zusammengefügt. Mit Hilfe dieser Wellenpakete ist es möglich, die Wellenfunktion für jeden Ort und zu allen späteren Zeitpunkten anzugeben. Damit wäre ein klassisch nicht-integrables System, quantenmechanisch betrachtet über beliebig lange Zeiträume, unter Wahrung der Unschärferelation, exakt vorhersehbar. Eine Aussage über die quantenmechanischen Eigenschaften eines nicht-integrablen Systems ist aufgrund dieser Ergebnisse jedoch nicht möglich.

Um eine Aussage über die quantenmechanischen Eigenschaften von klassisch integrablen bzw. nicht-integrablen Systemen zu treffen, wird die statistische Verteilung der Abstände benachbarter Energieeigenwerte in diesen Systemen betrachtet. Da die numerische Lösung der Schrödinger-Gleichung für relativ einfache nicht-integrable Billards sogar mit Hilfe von modernen Großrechnern sehr aufwendig – bis gar unmöglich – ist, bedient man sich der in der

Einleitung erwähnten Äquivalenz der zweidimensionalen Schrödinger- und Helmholtz-Gleichung (siehe Abschnitt [2.5\)](#page-4-0). Die Wellenfunktion  $\psi$  wird dabei durch die elektrische Feldstärke *E* und die quantenmechanischen Energieeigenwerte *En*, bis auf einen Vorfaktor, durch die Quadrate der Eigenfrequenzen *f* 2 *n* ersetzt.

### <span id="page-2-0"></span>**2.3 Der Resonator**

Resonatoren für Mikrowellen sind in der Regel einfache Gebilde aus Metall. Betrachten wir einen flachen Resonator, der die Form eines rechteckigen Billards der Länge *a* und der Breite *b* hat. In diesem Resonator werden Mikrowellen eingekoppelt. Für Frequenzen *f* kleiner als

<span id="page-2-3"></span>
$$
f_{max} = \frac{c}{2h} \tag{2.2}
$$

mit der Höhe *h* des Resonators und der Lichtgeschwindigkeit *c* kann der Resonator als zweidimensional angenommen werden, so dass elektrische Feldlinien nur senkrecht zwischen Boden und Deckel verlaufen. In *z*-Richtung, entlang der Höhe des Resonators *h*, bildet sich ein konstantes elektrisches Feld *E<sup>z</sup>* aus. Dieses muss zusätzlich noch die elektromagnetische Randbedingung erfüllen, dass es am äußeren Rand des Resonators verschwindet. In diesem Fall sind die Schrödinger- und die Helmholtz-Gleichung vollständig äquivalent. An den Rändern des Resonators kommt es zur Reflektion der Mikrowellen. Durch die Überlagerung der hin- und zurücklaufenden Wellen bildet sich ein stehendes Wellenfeld aus – im Resonator können sich nur bestimmte Schwingungsformen, so genannte Moden (siehe Abbildung [2\)](#page-2-1), ausbilden. Die verschiedenen Moden werden durch die beiden Modenzahlen *m* und *n* gekennzeichnet. Dabei ist *m* die Anzahl der Halbwellen über der Länge *a* und *n* die Anzahl der Halbwellen über der Breite *b*. Es gibt die "transversal elektrischen"  $TE_{mn}$ -Moden (mit  $E_z = 0$  und  $H_z \neq 0$ , daher auch als

<span id="page-2-1"></span>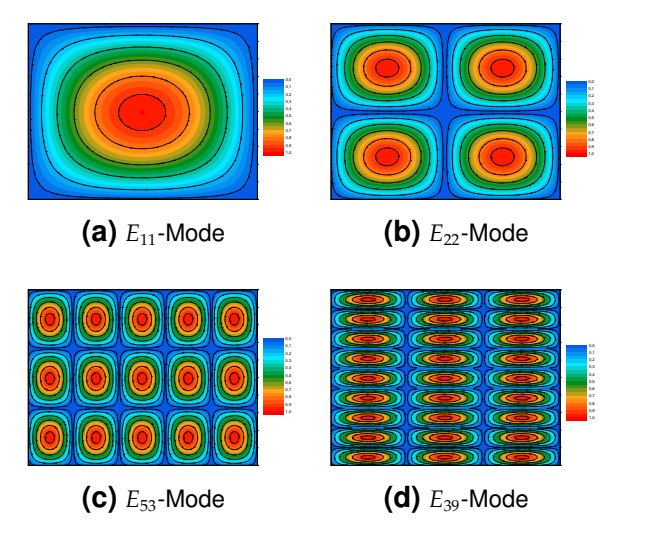

**Abbildung 2:** Moden im zweidimensionalen Resonator, die Farbskala gibt die Intensität (*I* ∼ *E* 2 ) des elektrischen Feldes an.

*H*<sub>mn</sub>-Mode bezeichnet) sowie die "*transversal magnetischen*"  $TM_{mn}$ -Moden (mit  $E_z \neq 0$  und  $H_z = 0$ , daher auch als  $E_{mn}$ -Mode bezeichnet). Jegliche Feldverteilung lässt sich als Superposition beider Moden darstellen.

Nehmen wir an, dass die Mikrowellen in unserem Resonator sich im Vakuum ausbreiten, d. h.  $\rho = j = 0$ . Die Maxwellgleichungen lauten dann im (cgs)-System

$$
\nabla \cdot \mathbf{E} = 0 \tag{2.3a}
$$

$$
-\frac{1}{c}\frac{\partial E}{\partial t} + \nabla \times H = 0 \tag{2.3b}
$$

$$
\nabla \cdot \mathbf{H} = 0 \tag{2.3c}
$$

$$
\frac{1}{c}\frac{\partial H}{\partial t} + \nabla \times E = 0.
$$
 (2.3d)

Durch die Einschränkung der Bewegung in *x*und *y*-Richtung erhält man die beiden Randbedingungen

<span id="page-2-2"></span>
$$
0 < x < a \qquad \text{und} \qquad 0 < y < b. \tag{2.4}
$$

Wird von ideal leitenden Metallwänden ausgegangen, so müssen der parallel zu den Metallwänden verlaufende elektrische Feldanteil

*E*‖ und die senkrecht stehende magnetische Feldstärke *H*<sup>⊥</sup> verschwinden, d. h.

<span id="page-3-1"></span>
$$
E_{\parallel} = 0
$$
 und  $H_{\perp} = 0.$  (2.5)

Die Lösung der Maxwellgleichungen ist dann gegeben durch eine ebene Welle der Form

$$
E = E_0 \exp \{i(\omega t - kr)\}.
$$
 (2.6)

Mit  $|\boldsymbol{k}| = \sqrt{k_x^2 + k_y^2 + k_z^2}$  und  $k = \frac{2\pi}{\lambda}$  erhält man

<span id="page-3-2"></span>
$$
\frac{2\pi}{\lambda} = \sqrt{\left(\frac{2\pi}{\lambda_x}\right)^2 + \left(\frac{2\pi}{\lambda_y}\right)^2 + \left(\frac{2\pi}{\lambda_z}\right)^2} \tag{2.7}
$$

mit der Vakuumwellenlänge *λ*. Die  $λ_x = \frac{2a}{m}$ und  $\lambda_y = \frac{2b}{n}$  folgen aus den Randbedingungen an den Metallwänden (Gleichung [\(2.4\)](#page-2-2) und [\(2.5\)](#page-3-1)) – setzt man diese in Gleichung [\(2.7\)](#page-3-2) ein, so erhält man

$$
\frac{1}{\lambda} = \sqrt{\left(\frac{m}{2a}\right)^2 + \left(\frac{n}{2b}\right)^2 + \left(\frac{1}{2h}\right)^2}.
$$
 (2.8)

Dabei wurde ausgenutzt, dass in *z*-Richtung die Wellenlänge durch Gleichung [\(2.2\)](#page-2-3) bestimmt ist. Aufgelöst nach  $\frac{1}{2h}$  erhält man

$$
\frac{1}{2h} = \sqrt{-\left(\frac{m}{2a}\right)^2 - \left(\frac{n}{2b}\right)^2 + \left(\frac{1}{\lambda}\right)^2}.
$$
 (2.9)

Ein Ausdruck für die kritische Wellenlänge λ*<sup>k</sup>* lässt sich aus der Überlegung herleiten, dass nur ein reeller Ausdruck unter der Wurzel physikalisch sinnvoll ist, d. h. wenn gilt

$$
\left(\frac{1}{\lambda}\right)^2 > \left(\frac{m}{2a}\right)^2 + \left(\frac{n}{2b}\right)^2 \equiv \left(\frac{1}{\lambda_k}\right)^2. \tag{2.10}
$$

Damit erhält man die kritische Wellenlänge

$$
\lambda_k = \frac{1}{\sqrt{\left(\frac{m}{2a}\right)^2 + \left(\frac{n}{2b}\right)^2}}.\tag{2.11}
$$

Der Resonator zeigt damit ein Hochpassverhalten. Ein Hochpass dient dazu, tiefere Frequenzen als seine Grenzfrequenz zu dämpfen. Nur Frequenzen oberhalb einer Grenzfrequenz werden ungeschwächt durchgelassen.

<span id="page-3-3"></span>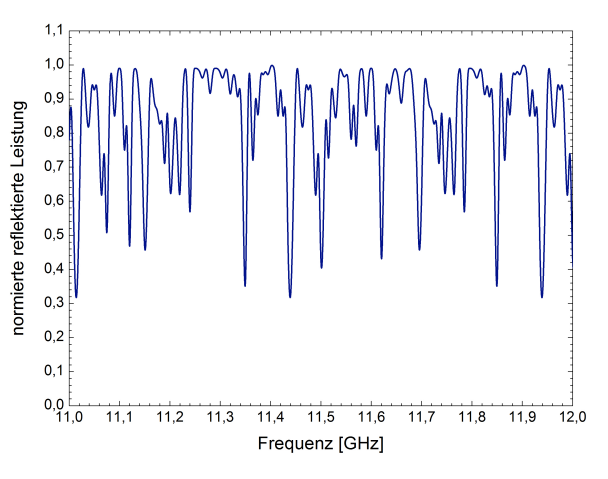

**Abbildung 3:** Beispielhaft generiertes Reflektionsspektrum eines Mikrowellenresonators

Für unseren Resonator können wir auch eine Grenzfrequenz *f<sup>k</sup>* angeben:

<span id="page-3-4"></span>
$$
f_k = \frac{c}{\lambda_k} = c \sqrt{\left(\frac{m}{2a}\right)^2 + \left(\frac{n}{2b}\right)^2}.
$$
 (2.12)

#### <span id="page-3-0"></span>**2.4 Quantenmechanisches Verhalten simuliert mit Mikrowellen**

Mit Hilfe der in Abschnitt [2.2](#page-1-0) beschriebenen Resonatoren lässt sich für jede Resonanzfrequenz das elektrische Feld zweidimensional abtasten. Dazu ist es notwendig, dass die Einkoppelstelle der Mikrowellen variiert wird. Auf dieser Weise werden auch quantenmechanische Systeme experimentell zugänglich.

Um zwischen integrablen und nicht-integrablen Systemen unterscheiden zu können, greift man auf eine in der Kernphysik entwickelte Methode zurück. Dort hat es sich herausgestellt, dass die Verteilung der Abstände benachbarter Energieeigenwerte *E<sup>n</sup>* eine geeignete Größe hierfür ist. Aus dem Reflektionsspektrum (Abbildung [3\)](#page-3-3) eines Mikrowellenresonators lassen sich die Eigenfrequenzen des Resonators ablesen. Jedes Minimum entspricht dabei einer Eigenfrequenz.

<span id="page-4-10"></span>
$$
s_n = \frac{f_{n+1}^2 - f_n^2}{\langle f_{n+1}^2 - f_n^2 \rangle} = \frac{E_{n+1} - E_n}{\langle E_{n+1} - E_n \rangle},
$$
 (2.13)

so erhält man verschiedene Abstandsverteilungen (siehe Abbildung [4\)](#page-4-2) für integrable und nicht-integrable Systeme. Anhand dieser lässt sich entscheiden, ob ein System integrabel oder nicht-integrabel ist. In einem integrablen System, z. B. in einem Rechteckbillard, genügen die Abstände *s* einer Poisson-Verteilung:

$$
p(s) \sim \exp\{-s\}.\tag{2.14}
$$

Die Energieeigenwerte zeigen ein typisches Verhalten für integrable Systeme, sie sind unkorreliert. In diesem Fall können die Fall können die Energieeigenwerte beliebig nahe beieinander liegen, insbesondere ist Entartung möglich.

Für ein nicht-integrables System, z. B. ein Sinai-Billard, findet man eine Wigner-Dyson-Verteilung:

$$
p(s) \sim s \exp\{-s^2\} \tag{2.15}
$$

Die Energieeigenwerte stoßen sich in diesem Fall ab und tendieren dazu, einen mittleren Abstand anzunehmen. Es gibt also Korrelationen zwischen den Energieeigenwerten.

<span id="page-4-2"></span><span id="page-4-0"></span>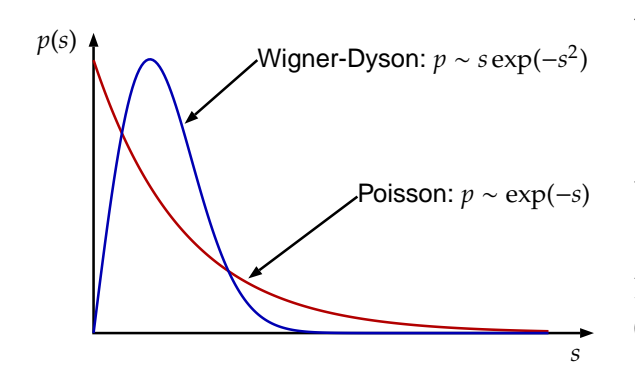

**Abbildung 4:** Vergleich von Poisson- mit Wigner-Dyson-Statistik

#### **2.5 Herleitung der Helmholtz-Wellengleichung**

Die Maxwell-Gleichung nehmen im Vakuum die Form

<span id="page-4-7"></span><span id="page-4-4"></span>
$$
\nabla \cdot \mathbf{E} = 0 \tag{2.16a}
$$

$$
\nabla \times H = \frac{1}{c} \frac{\partial E}{\partial t}
$$
 (2.16b)

<span id="page-4-3"></span>
$$
\nabla \times E = -\frac{1}{c} \frac{\partial H}{\partial t}
$$
 (2.16c)

<span id="page-4-6"></span>
$$
\nabla \cdot \mathbf{H} = 0 \tag{2.16d}
$$

an (cgs-System). Mit der Vektoridentität

<span id="page-4-5"></span>
$$
\nabla \times (\nabla \times a) = \nabla (\nabla \cdot a) - \nabla^2 a \tag{2.17}
$$

erhält man durch Einsetzen von Gleichung [\(2.16c\)](#page-4-3) und [\(2.16a\)](#page-4-4) in [\(2.17\)](#page-4-5)

$$
\nabla \times (\nabla \times E) = \nabla \times \left( -\frac{1}{c} \frac{\partial H}{\partial t} \right)
$$
  
= 
$$
\widetilde{\nabla (\nabla \cdot E)} - \nabla^2 E = -\nabla^2 E \quad (2.18)
$$
  
= 0

Für die linke Seite von Gleichung [\(2.18\)](#page-4-6) erhält man und Ausnutzung von Gleichung [\(2.16b\)](#page-4-7)

$$
\nabla \times \left( -\frac{1}{c} \frac{\partial H}{\partial t} \right) = -\frac{1}{c} \frac{\partial}{\partial t} (\nabla \times H)
$$

$$
= -\frac{1}{c} \frac{\partial}{\partial t} \left( \frac{1}{c} \frac{\partial E}{\partial t} \right) = -\frac{1}{c^2} \frac{\partial^2 E}{\partial t^2} \quad (2.19)
$$

Für ein elektrisches Feld mit harmonischer Zeitabhängigkeit gilt

$$
\frac{a = ck}{\frac{1}{\sqrt{1}}}
$$
  

$$
E \sim \exp\{-i\omega t\} = \exp\{-ickt\}
$$
 (2.20)

und damit

<span id="page-4-9"></span><span id="page-4-8"></span>
$$
\frac{\partial^2}{\partial t^2} E \sim -c^2 k^2 E. \tag{2.21}
$$

Einsetzen von Gleichung [\(2.21\)](#page-4-8) und [\(2.19\)](#page-4-9) in [\(2.18\)](#page-4-6) liefert die Helmholtz-Wellengleichung

<span id="page-4-1"></span>
$$
-\frac{1}{c^2} \left( -c^2 k^2 E \right) = -\nabla^2 E
$$
  
\n
$$
\Rightarrow \qquad \boxed{\nabla^2 E = -k^2 E}
$$
 (2.22)

#### **2.6 Weyl'sche Beziehung**

Qualitative Beschreibungen von physikalischen Systemen können u. a. über die Betrachtung der Energieniveauzustände, d. h. dem Energiespektrum, erfolgen. Die spektralen Korrelationsfunktionen unterscheiden sich dabei für die einzelnen Symmetrieklassen. Dabei ist die Zustandsdichte ρ(*E*) (DOS, *Density of States*) eines Systems die Summe von Deltafunktionen an den Stellen der Energieeigenwerte *En*:

$$
\rho(E) = \sum_{n} \delta(E - E_n) \tag{2.23}
$$

und setzt sich aus einem konstantem Term (Weyl-Term) und einem fluktuierenden Teil zusammen:

$$
\rho(E) = \rho_{Weyl}(E) + \delta\rho(E) \tag{2.24}
$$

Der fluktuierende Teil ist im Mittel Null, wenn das Spektrum invariant unter Energietranslationen ist – die mittlere Zustandsdichte ist durch den Weyl-Term (Weyl'sche Zustandsdichte) gegeben [\(Wagner,](#page-13-0) [2008\)](#page-13-0). Individuelle Eigenschaften der Dynamik eines konkreten Systems gehen in die Weyl'sche Zustandsdichte nicht ein – sie ist universeller Natur – und beschreibt daher für *alle* Systeme ein gültiges Verhalten der mittleren Zustandsdichte. Systemspezifische Fluktuationen im Spektrum werden durch periodische Bahnen nichtverschwindender Länge bestimmt und verursachen charakteristische Variationen der Zustandsdichte [\(Bartsch,](#page-13-1) [1998;](#page-13-1) [Schomerus,](#page-13-2) [1997\)](#page-13-2).

Die integrierte Zustandsdichte

$$
n(E) = \int_0^E \rho(x) dx
$$
 (2.25)

<span id="page-5-2"></span>– die Gesamtzahl von Zuständen bis zur Energie *E* – lässt sich im zweidimensionalen Billard durch die Weyl-Formel

$$
n_{Weyl}(E) = \frac{1}{4\pi} \left( AE - U\sqrt{E}\right)
$$
 (2.26a)

<span id="page-5-1"></span><span id="page-5-0"></span>
$$
= \frac{1}{4\pi} \left( \frac{2m}{\hbar^2} AE - U \sqrt{\frac{2mE}{\hbar^2}} \right) (2.26b)
$$

annähern, wobei *A* die Fläche des Billards und *U* den Umfang bezeichnet und in Gleichung [\(2.26a\)](#page-5-0) die in der Theorie übliche Vereinfachung  $\frac{\hbar^2}{2n}$  $\frac{n^2}{2m}$  = 1 verwendet wurde.

Mit  $E = \frac{p^2}{2n}$  $\frac{p^2}{2m}$  und  $p = \hbar k$  erhält man

$$
E = \frac{\hbar^2 k^2}{2m} \Leftrightarrow \frac{2m}{\hbar^2} = \frac{k^2}{E} \tag{2.27}
$$

und einsetzen in Gleichung [\(2.26b\)](#page-5-1) liefert

<span id="page-5-3"></span>
$$
n_{Weyl}(k) = \frac{1}{4\pi} (k^2 A - kU).
$$
 (2.28)

Um die Weyl-Formel (Gleichung [\(2.26\)](#page-5-2)) von massiven Teilchen für Photonen umzuschreiben werden die Beziehung

$$
E = hf = \frac{hc}{\lambda} = \frac{khc}{2\pi} \Leftrightarrow k = \frac{E}{\hbar c} = \frac{2\pi f}{c} \quad (2.29)
$$

in Gleichung [\(2.28\)](#page-5-3) eingesetzt und man erhält:

$$
n_{Weyl}^{Photon}(E) = \frac{E}{4\pi\hbar c} \left(\frac{EA}{\hbar c} - U\right)
$$
 (2.30a)

<span id="page-5-4"></span>
$$
n_{Weyl}^{Photon}(f) = \frac{1}{c} \left( \frac{\pi f^2}{c} A - \frac{f}{2} U \right) \tag{2.30b}
$$

Man erkennt, das ein quadratischer Resonator (*a* = *b*) die höchste integrierte Zustandsdichte aufweist und diese umso kleiner wird, je kleiner das Verhältnis *b*/*a* mit *a* > *b* ist. Anhand der integrierten Zustandsdichte können also Aussagen zum Verhältnis der beiden Seiten des rechteckigen Resonators getroffen werden.

## <span id="page-6-0"></span>**3 Versuchsbeschreibung**

#### <span id="page-6-1"></span>**3.1 Bestimmung der Eigenfrequenzen**

Im ersten Versuchsteil sollen die Eigenfrequenzen eines integrablen und eines nicht-integrablen Systems untersucht werden. Hierzu wurde der Versuch wie in Abbildung [5](#page-6-3) aufgebaut. Die vom HF-Generator erzeugten Mikrowellen werden über eine Koaxialleitung an einen Leistungsteiler geführt. Vom Leistungsteiler wird ein Ausgang zu einem Zirkulator geführt, dessen Aufgabe darin besteht, die ankommende HF-Schwingung an die Antenne weiterzuführen. Die Antenne koppelt die ankommende HF-Strahlung in den Resonator ein und koppelt die vom Resonator reflektierte HF-Strahlung wieder aus – die Antenne ist somit *gleichzeitig* Sender und Empfänger der HF-Strahlung. Der Zirkulator leitet die von der Antenne ankommende HF-Strahlung über seinen dritten Anschluss über einen Detektor an den Signaleingang des Analysator. Als Referenzsignal für den Analysator wird der zweiter

<span id="page-6-3"></span>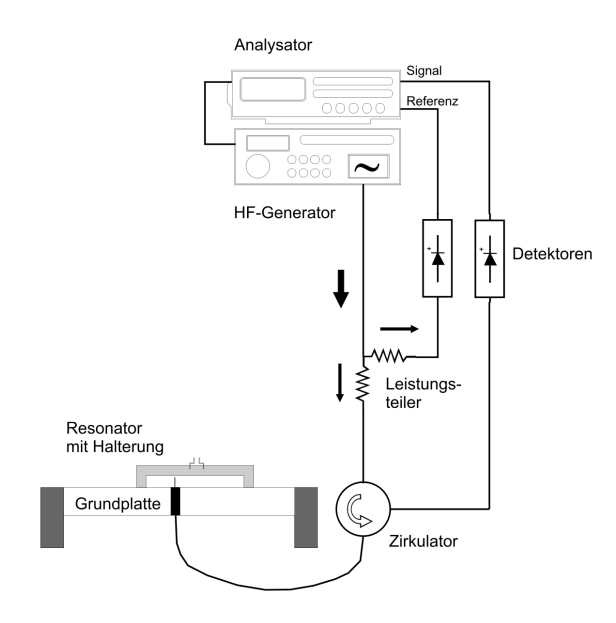

**Abbildung 5:** Versuchsaufbau zur Bestimmung der Eigenfrequenzen [\(Ebbers\)](#page-13-3)

<span id="page-6-4"></span>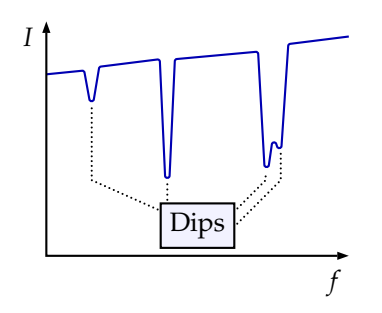

**Abbildung 6:** Dips der gemessenen reflektierten Intensitäten an den Eigenfrequenzen

Ausgang des Leistungsteiler verwendet, wo ebenfalls ein Detektor zwischengeschaltet ist. Vom Mess- und Referenzsignal wird im Analysator die Differenz gebildet und angezeigt – hierdurch kann der Einfluss von Kabelstörungen unterdrückt werden. Da bei diesem Aufbau in Reflektion gemessen wird sind die Eigenfrequenzen des Systems als Dips zu erkennen, da bei den Eigenfrequenzen die angebotene Leistung durch den Generator maximal eingekoppelt wird und somit die reflektierte Leistung (Intensität) minimal wird (siehe Abbildung [6\)](#page-6-4).

#### <span id="page-6-2"></span>**3.1.1 Zirkulator**

Der hier eingesetzte Zirkulator ist ein 3-Tor (oder 3-Port) Zirkulator und wird für die Auftrennung von Signalrichtungen eingesetzt – Zirkulatoren mit mehr Toren sind möglich. Idealerweise ist dieser ein lineares Netzwerkelement, dass das Signal (Leistung) am Tor 1 an Tor 2, das Signal vom Tor 2 an Tor 3 und das Signal am Tor 3 an Tor 1 weiterleitet – das heißt Signale (bzw. Leistung), die an einem Tor anliegen, werden nur an das nachfolgende Tor in der Reihenfolge 1 − 2 − 3 − 1 weitergegeben. Ist ein Tor nicht besetzt, so wird das Signal unverändert an das nachfolgende Tor weitergeführt; kurzgeschlossene Tore führen zu einer Signalinvertierung. Ist ein Tor angeschlossen, d. h. ist das Tor mit einem Wi-

derstand nach Masse angeschlossen, so fällt **3.1.2 Durchführung** an diesem Widerstand die Signalspannung ab und das Signal wird nicht an das nachfolgenden Tor weitergegeben [\(Tietze et al.,](#page-13-4) [1999\)](#page-13-4). Sind alle Tore beschaltet, so werden die anliegenden Signale ohne Verluste weitergeleitet, falls die Widerstände an den Toren den Wert des Bezugswiderstandes *R* besitzen. Speicherung oder Verbrauch von Energie erfolgt durch einen Zirkulator nicht. Beschrieben wird ein Dreitor-Zirkulator in der stromgesteuerten Matrixform durch

$$
\begin{pmatrix} u_1 \\ u_2 \\ u_3 \end{pmatrix} \begin{pmatrix} 0 & R & -R \\ -R & 0 & R \\ R & -R & 0 \end{pmatrix} \begin{pmatrix} i_1 \\ i_2 \\ i_3 \end{pmatrix} = \mathbf{\mathfrak{R}} \begin{pmatrix} i_1 \\ i_2 \\ i_3 \end{pmatrix}
$$
 (3.1)

mit *u<sup>j</sup>* ,*i<sup>j</sup>* den Spannungen/Strömen am Tor *j* und dem Bezugswiderstand *R* – eine spannungsgesteuerte Form existiert nicht, da wegen det  $\mathfrak{R} = 0$  die Inverse der Matrix  $\mathfrak{R}$  nicht existiert [\(Süße et al.,](#page-13-5) [2005\)](#page-13-5).

In diesem Versuch wird ein passiver Ferrit-Zirkulator verwendet, wobei die Permeabilität des Ferrits (Mikrowellenferrit, z. B. Yttrium-Eisen-Grant (YIG)) richtungsabhängig ist. Das Signal, welches beispielsweise am Tor 1 anliegt, wird in zwei gleiche Teile aufgespalten. Beide Teilsignale haben jedoch unterschiedliche Ausbreitungsgeschwindigkeiten – am zweiten Tor kommen die beiden Signalhälften gleichphasig an und addieren sich wieder zum vollständigen Signal, am dritten Tor sind sie gegenphasig und löschen sich aus. Symmetrischer Aufbau, Wahl des Anschlusses und Verwendung von Ferriten mit richtungsabhängiger Permeabilität<sup>1</sup> (Beschreibung durch einen schiefsymmetrischen Polder-Tensor) ermöglichen somit eine definierte Wegrichtung der Signale [\(Wikipedia,](#page-13-6) [2009;](#page-13-6) [Ebbers\)](#page-13-3).

Als Resonator wurde ein rechteckiger Resonator mit den Abmessungen ( $280 \times 230 \times 5$ ) mm für ein integrables System verwendet und an einem festen Antennenort positioniert. Insgesamt sollten etwa 200 Eigenfrequenzen, beginnend ab etwa 5 GHz, bestimmt werden. Um die Eigenfrequenzen gut bestimmen zu können, wurde am HF-Generator jeweils ein Frequenzsweep von 1 GHz, beginnend ab 5 GHz bis 15 GHz, eingestellt und am Analysator die Frequenzen ausgemessen und in aufsteigender Reihenfolge notiert, an denen Dips zu erkennen waren. Hierbei ist zu beachten, das auch schon Dips durch den eigentlichen Aufbau entstehen, die *nicht* mit berücksichtigt werden dürfen. Diese Dips können dadurch ermittelt werden, indem der Deckel des Resonators angehoben wird – die in diesem Fall zu erkennen Dips sind somit *keine* Eigenfrequenzen des Resonators. Weiterhin ist hier zu beachten, dass beim Anheben des Deckels der Resonator nicht verschoben wird und somit die Antennenposition verändert wird, da dieser nur lose auf der Grundplatte aufliegt. Die Eigenfrequenzen wurden zwecks der späteren Auswertung direkt in Origin eingetragen.

Für die Bestimmung der Eigenfrequenzen eines chaotischen Systems wurde eine Störstelle in Form eines Viertelkreises (*r* = 29 mm) in eine Ecke des rechteckigen Resonators eingebracht und wie oben die Eigenfrequenzen im Intervall (5 − 15) GHz bestimmt.

#### <span id="page-7-1"></span>**3.2 Bestimmung der Moden**

Für den zweiten Versuchsteil wurde der Aufbau gemäß Abbildung [7](#page-8-1) umgebaut. Hierbei wird bei statischer Frequenz die reflektiert Leistung in Abhängigkeit vom Antennenort aufgenommen und in einer Übersichtskarte, der Modenkarte, dargestellt. Der recht-

<span id="page-7-0"></span><sup>&</sup>lt;sup>1</sup> Hierdurch ist die Übertragungsfunktion  $f_{1\rightarrow 2} \neq f_{2\rightarrow 1}$ .

<span id="page-8-1"></span>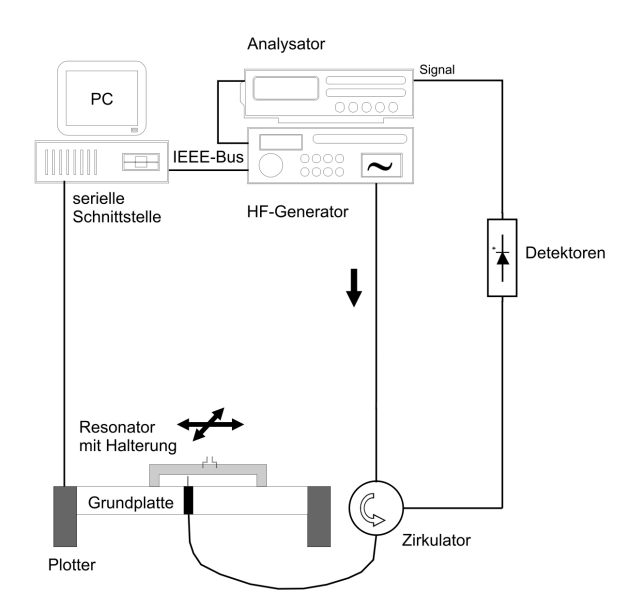

**Abbildung 7:** Versuchsaufbau zur Aufnahme der Modenkarte [\(Ebbers\)](#page-13-3)

eckige Resonator hat hier die Abmessungen  $(150 \times 100 \times 5)$  mm und kann mittels eines Plotters computergesteuert verschoben werden. Für die zu untersuchende Mode wurde die *E*44-Mode ausgewählt, damit ergibt sich aus den Resonatorabmessungen und nach Gleichung [\(2.12\)](#page-3-4) eine Frequenz von 7,2061 GHz, die statisch am HF-Generator eingestellt wird. Das Steuerungsprogramm für den Plotter rastert einen angegebenen Bereich automatisch ab, ließt die Intensitätswerte vom Analysator über eine IEEE-Schnittstelle aus und schreibt die Werte in eine Matrix. Diese Matrix kann dann in Origin als ASCII-Datei geladen und weiter ausgewertet werden.

#### <span id="page-8-0"></span>**3.2.1 Durchführung**

Zunächst wurde die Modenkarte eines rechteckigen Resonators (integrables System) aufgenommen. Hierzu wurde der Resonator am Plotter befestigt und der Resonator so verschoben, das sich die Antenne in der linken oberen Ecke befindet (hierzu muss der Motor des Plotter ausgeschaltet sein, um den Reso-

<span id="page-8-2"></span>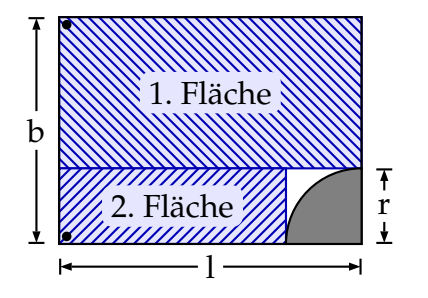

**Abbildung 8:** Schritte für Rasterung

nator verschieben zu können). Im Steuerungsprogramm, einem LabView-Programm, konnten die Abmessungen sowie die Schrittweite (2 mm) eingestellt werden. Ebenfalls musste die Position der Antenne angegeben werden, um die Abrasterung des Resonators in die richtige Richtung vorzunehmen. Anschließend wurde der Motor eingeschaltet und das Programm gestartet.

Für nicht-integrable Systeme wurden zwei verschiedene Resonatoren untersucht, indem in den rechteckigen Resonator Viertelkreise geklebt wurden (mit Radius 30 mm und 20 mm). Da die Steuerungssoftware nur rechteckige Gebiete abrastern kann, musste die Aufnahme der Modenkarte in zwei Schritten erfolgen. Ist der Viertelkreis in der unteren rechten Ecke befestigt, wurde zunächst der obere Bereich über die vollständige Länge  $l_1 = l$ , aber mit der Breite  $b_1 = b - r$  abgerastert (Startpunkt oben links). Im zweiten Schritt wurde unten links angefangen, dann aber mit Länge  $l_2 = l - r$ und Breite  $b_2 = r$  (siehe Abbildung [8\)](#page-8-2). Die aufgenommenen Werte mussten anschließend in Origin zusammengeführt werden.

## <span id="page-9-0"></span>**4 Auswertung**

#### <span id="page-9-1"></span>**4.1 Bestimmung der Verteilungsfunktion der Eigenfrequenzen**

Um die Verteilungsfunktion der Eigenfrequenzen der untersuchten System zu bestimmen, die Aufschluss über den Systemtyp geben sollen (vgl. Abschnitt [2.4\)](#page-3-0), wurden die Frequenzen quadriert (vgl. Abschnitt [2.2](#page-1-0) und Gleichung [\(2.13\)](#page-4-10)) und die Abstände von benachbarten Eigenfrequenzquadraten gebildet. Anschließend wurden dies auf den Mittelwert normiert:

$$
s_n = \frac{f_{n+1}^2 - f_n^2}{\langle f_{n+1}^2 - f_n^2 \rangle} \tag{4.1}
$$

und ein Histogramm mit Klassenbreite 0,1 der *s<sup>n</sup>* erstellt.

Abbildung [9](#page-9-2) zeigt das Histogramm der Eigenfrequenzquadratabstände des rechteckigen Resonator. Man erkennt an den Modellanpassungen mit einer Poisson- und Wigner-Dyson-Verteilung das es sich nicht, wie erwartet, um ein integrables System handelt. Die Anpassung mit einer Wigner-Dyson-Verteilung, die ein nicht-integrables System kennzeichnet, ist wesentlich besser, was sich auch im  $\chi^2$ -Test wiederspiegelt. Ursächlich hierfür ist der Aufbau, wobei die Antenne selbst eine Störung darstellt und das integrable System in ein nichtintegrables, chaotisches System überführt. Durch die runde Antenne mit einer verhältnismäßig großen runden Durchführung und Isolierung zur Grundplatte (<sup>∅</sup> <sup>∼</sup> <sup>5</sup> mm) handelt es sich hier um ein Sinai-Billard (vgl. Abbildung [1\)](#page-1-1).

Wir vermuten, dass die Störung des Systems und somit der Übergang von einem integrablen in ein nicht-integrables System abhängt von dem Frequenzbereich, in dem die Eigenfrequenzen berücksichtigt werden. Störungen,

<span id="page-9-2"></span>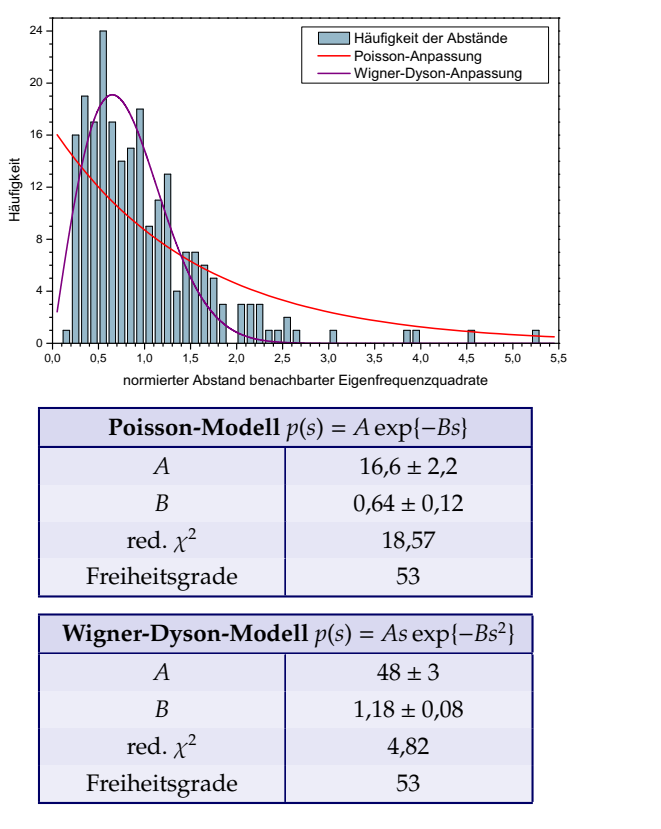

**Abbildung 9:** Histogramm und Modellanpassung der Eigenfrequenzquadratabstände beim rechteckigen Resonator (integrables System)

die kleiner sind als die Hälfte eine charakteristische Wellenlänge λ*Ch* werden von den eingekoppelten Wellen nicht gesehen, da diese in ein Wellenberg bzw. -tal hineinpassen – sie werden quasi "übersprungen". Dies sollte man daran erkennen, dass die Modellanpassungen mit einer Poisson-Verteilung besser sind als mit einer Wigner-Dyson-Anpassung oder zumindestens in etwa gleich gute Anpassungen liefern (indiziert durch den  $\chi^2$ -Test), da ausgehend von der Antennenposition und der Frequenz es auch passieren kann, dass bei bestimmten Frequenzen unterhalb der charakteristische Frequenz die Wellen durch die Antenne gestört werden. In Tabelle [1](#page-10-1) sind für unterschiedliche maximale Frequenzen, die berücksichtigt worden sind, die Werte der  $\chi^2$ -

<span id="page-10-2"></span>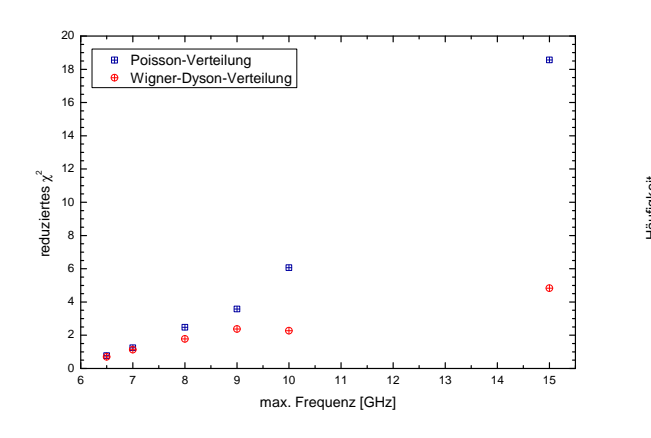

**Abbildung 10:** Anpassungsgüte der Verteilung der normierten Eigenfrequenzquadratabstände in Abhängigkeit der maximal berücksichtigten Frequenz.

Tests für die Poisson-Verteilung (Index *P*) und Wigner-Dyson (Index *WD*) aufgeführt. Zusätzlich ist die Anzahl der berücksichtigten Dips (#*Dips*) und der Freiheitsgrade (*FG*) aufgeführt – in Abbildung [10](#page-10-2) ist dies graphisch dargestellt.

Erkennbar ist, das bei niedrigen Frequenzen *f* ≃ 7 GHz beide Verteilung annähern gleich gut angepasst werden können – hier kann keine Entscheidung mehr getroffen werden, um welches System (integrabel oder nichtintegrabel) es sich hier handelt. Dies kann als Übergangsbereich vom geordneten in ein chaotisches System gedeutet werden – als charakteristische Wellenlänge für den Übergang

<span id="page-10-1"></span>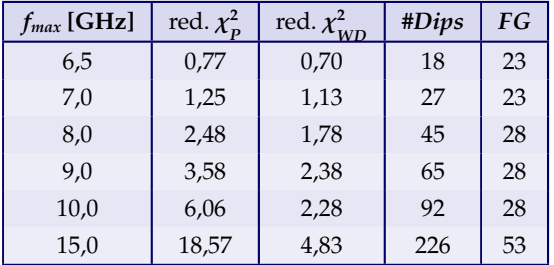

**Tabelle 1:** Vergleich der Modellanpassung mit Poisson und Wigner-Dyson bei Berücksichtigung der Eigenfrequenzen bis zu einer maximalen Frequenz *fmax*.

<span id="page-10-3"></span>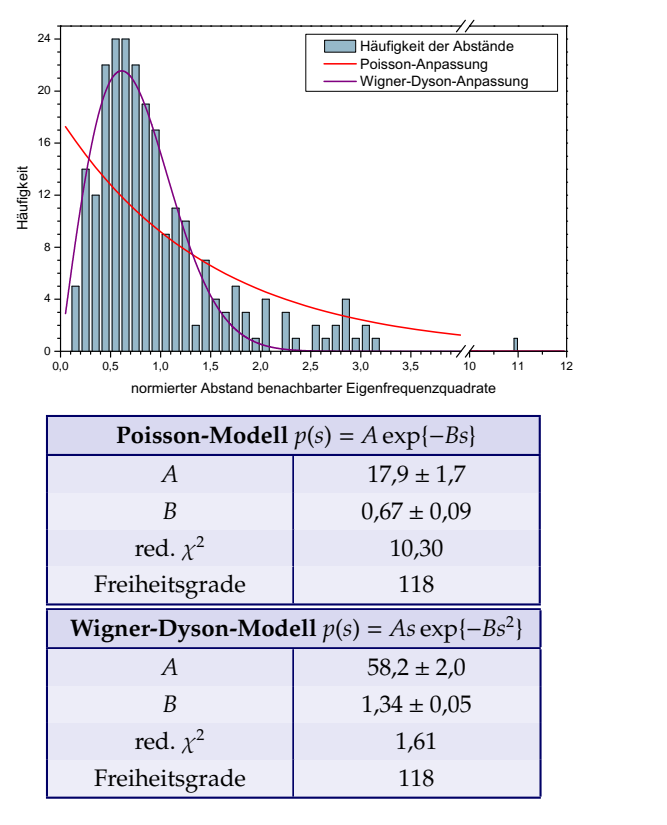

**Abbildung 11:** Histogramm und Modellanpassung der Eigenfrequenzquadratabstände beim rechteckigen Resonator mit Störung (nicht-integrables System)

zwischen den beiden System für den vorliegenden Aufbau kann ein Wert von λ*Ch* ∼ 4 cm abgeschätzt werden.

<span id="page-10-0"></span>Abbildung [11](#page-10-3) zeigt das Histogramm und die Modellanpassung für den untersuchten rechteckigen Resonator mit Störung. Hier sollte es sich aufgrund der Störung durch den Viertelkreis um ein chaotisches, nicht-integrables System handeln. Diese Annahme ist hier gestützt durch die wesentlich bessere Anpassung der Häufigkeitsverteilung durch ein Wigner-Dyson-Modell.

#### **4.2 Zustandsdichte nach Weyl**

Wie in Abschnitt [2.6](#page-4-1) beschrieben, gibt die Weyl-Formel die mittlere integrierte Zustandsdichte eines Systems an. Vergleicht man den theoretischen Verlauf nach Gleichung [\(2.30b\)](#page-5-4) mit der integrierten Zustandsdichte, die aus der Anzahl der bestimmten Eigenfrequenzen ermittelt wird, so erkennt man in Abbildung [12,](#page-11-1) das die theoretische Kurve mehr Zustände zählt als die experimentell bestimmten und zu hohen Frequenzen hin divergiert. Die geringere Anzahl in den experimentellen Kurven ist dadurch begründet, dass entartete Zustände im experimentellen Aufbau nicht getrennt gezählt werden und sich hierdurch die Anzahl der Zustände reduziert – die Weyl'sche Beziehung stellt also eine obere Abschätzung für die auftretenden Zustände dar. Bei integrablen (nicht-chaotischen) Systemen ist der Entartungsgrad höher als bei chaotischen Systemen, wodurch die Kurve für das integrable, rechteckige System niedriger liegt als diejenige des chaotischen Systems.

Zu beachten ist an Abbildung [12](#page-11-1) die unterschiedlichen Achsen für den theoretischen Wert nach der Weyl-Formel (rechte Achse) und für die experimentellen Werte (linke Achse). Experimentell konnte nur die integrierte Zustandsdichte ab der minimal verwendeten Frequenz *fmin* bestimmt werden, d. h.

$$
n_{exp}(f) = \int_{f_{min}}^{f} \rho(x) dx
$$
 (4.2)

während bei der Weyl-Formel, siehe Gleichung [\(2.30b\)](#page-5-4), bei der Frequenz *fmin* = 0 begonnen wird:

$$
n_{Weyl}(f) = \int_0^f \rho(x) \, \mathrm{d}x. \tag{4.3}
$$

Um die Werte besser Vergleichen zu können ist daher die integrierte Zustandsdichte durch die zweite Achse nach der Weyl-Formel um den Wert *nWeyl*(5 GHz) verschoben worden.

<span id="page-11-1"></span>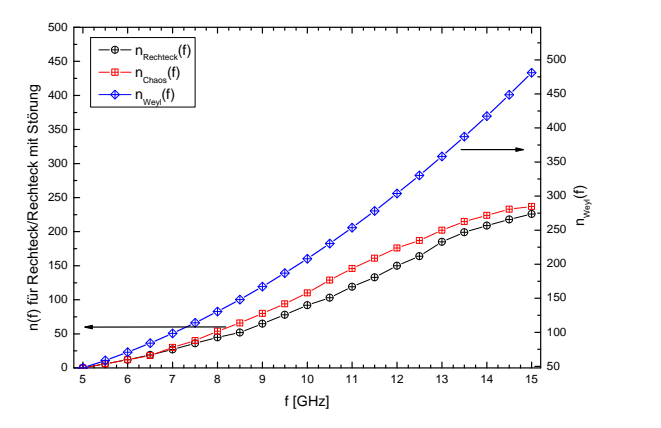

**Abbildung 12:** Vergleich der gemessenen Zustandsdichten mit derjenigen nach der Weyl-Formel (unterschiedliche Achsen beachten).

Die Abflachung der experimentellen Werte bei hohen Frequenzen lässt sich dadurch begründen, dass kleine Dips der Eigenfrequenzen, die bei hohen Frequenzen häufiger auftraten, nicht immer aufgelöst und somit bestimmt werden konnten.

#### <span id="page-11-0"></span>**4.3 Modenkarten von integrablen und nicht-integrablen Systemen**

In Abbildung [13](#page-12-1) und Abbildung [14](#page-12-2) sind die aufgenommenen Modenkarten dargestellt. Beim Rechteck (Abbildung [13\)](#page-12-1) erkennt man deutlich die, aufgrund der ausgewählten *E*44- Mode, erwartete 4 × 4-Modenstruktur. Hier handelt es sich also wie erwartet um ein integrables, geordnetes System. Die abnehmende Intensität bei größeren *y*-Koordinaten sind durch Einflüsse im apparativen Aufbau begründet. Desweiteren scheinen die Messwerte bei kleinen *y*-Werten nicht aufgenommen worden zu sein, gleiches gilt für kleine *x*-Werte.

Rechteckige Resonatoren mit Störungen zeigen dahingegen keine Modenstruktur. An Abbildung [14](#page-12-2) kann man erkennen, das auch schon kleine Änderungen der Störung – hier die Veränderung des Radius der Viertelkreisstörung – große Änderungen in der Moden-

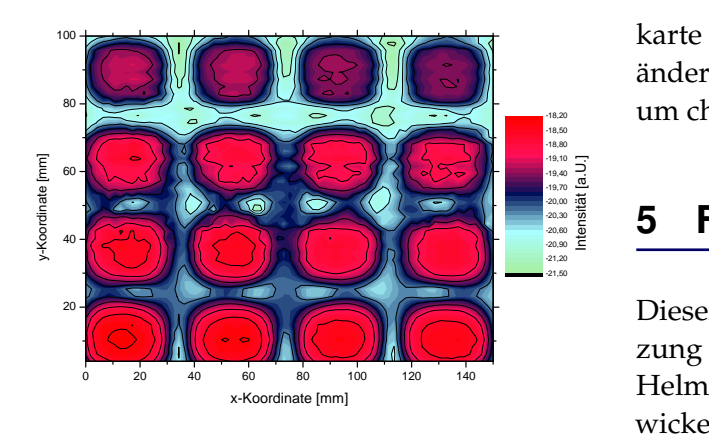

<span id="page-12-1"></span>**Abbildung 13:** Modenkarte beim rechteckigen Resonator ( $E_{44}$ -Mode,  $f = 7,2061 \text{ GHz}$ )

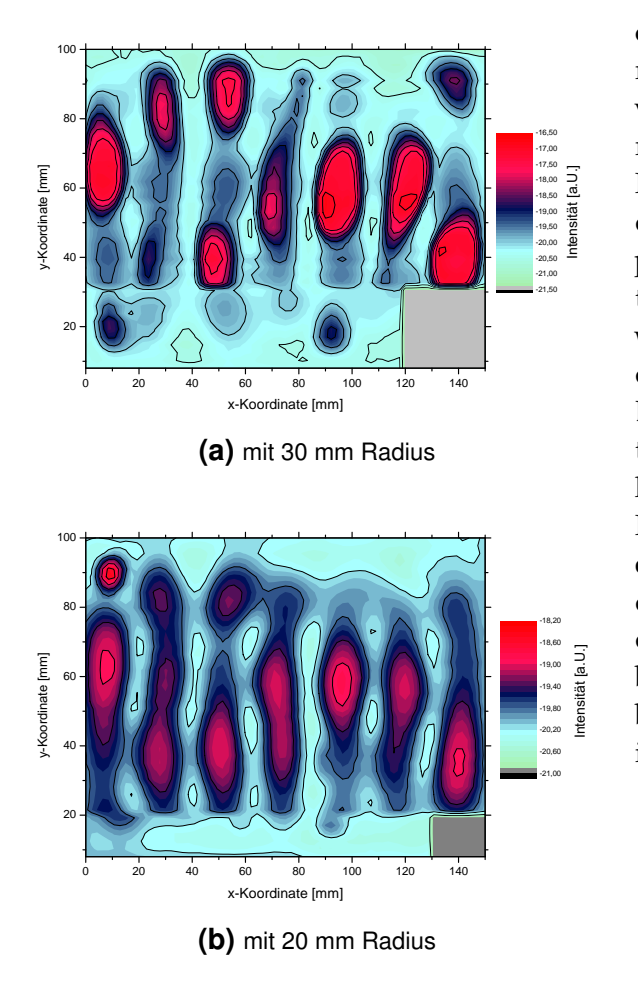

<span id="page-12-2"></span>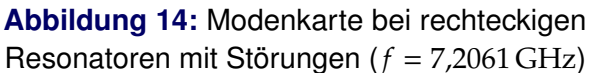

karte hervorrufen und sich die Struktur stark ändert. Hier handelt es sich also, wie erwartet, um chaotische Systeme.

#### <span id="page-12-0"></span>5 **5 Fazit**

 $\overline{z}$  perimentellen Aufbau bereits durch die An den waren – diese war im verwendeten ex- $\frac{3}{2}$  bles System mit kleinen Störungen in ein nicht- $\frac{d}{dt}$  bzw. Wellenlängenbereich, bei der ein integra-Dieser Versuch zeigt, wie durch Ausnutzung der Äquivalenz von Schrödinger- und Helmholtz-Gleichung Modellsysteme entwickelt werden können, die quantenmechanische Systeme im klassisch Kontext zugänglich und beobachtbar machen. Eine Untersuchung von Billard-Systemen zeigte, das Störungen von idealen, integrablen Systemen diese in chaotische, nicht-integrable Systeme überführen. Dabei war zu beobachten, das ein System vom geordneten in ein chaotisches System bereits überführt wurde, wenn im klassischen Modellsystem nur kleine Störungen vorhantenne zum ein- und auskoppeln der Mikrowellen gegeben. Weiterhin konnte gezeigt werden, das es neben der Form des verwendeten Billard-Modellsystems einen weiteren Parameter für die Entstehung von chaotischem Verhalten gibt – die Frequenz der verwendeten Mikrowellen. Chaotisches Verhalten entsteht erst, wenn die Wellenlänge so klein wird, dass die Störung von der Welle "gesehen" wird das heißt, es gibt einen kritischen Frequenzintegrables, chaotisches System übergeht.

## **Literatur**

- <span id="page-13-1"></span>Thomas Bartsch. *Gleichmäßige Näherung für semiklassische Spektren mit Hilfe katastrophentheoretischer Beugungsintegrale*. Diplomarbeit, Ruhr-Universität Bochum, Fakultät für Physik und Astronomie, Institut für Theoretische Physik, 1998.
- <span id="page-13-3"></span>André Ebbers. *107 – Quantenchaos*. Ruhr-Universität Bochum, Lehrstuhl für angewandte Festkörperphysik. Anleitung zum F-Praktikum.
- <span id="page-13-2"></span>Henning Schomerus. *Die semiklassische Rolle periodischer Bahnen im gemischten Phasenraum*. Dissertation, Gesamthochschule Essen, Fachbereich Physik, 1997.
- <span id="page-13-5"></span>Roland Süße, Peter Burger, Ute Diemar, Bernd Marx, und Tom Ströhla. *Theoretische Grundlagen der Elektrotechnik*. Vieweg+Teubner Verlag, 2005. ISBN 3-519-00524-7.
- <span id="page-13-4"></span>Ulrich Tietze, Christoph Schenk, und Eberhard Gamm. *Halbleiter-Schaltungstechnik*. Springer Verlag Berlin, 11. Auflage, 1999. ISBN 3-540-64192-0.
- <span id="page-13-0"></span>Andreas Wagner. *Die mittlere Zustandsdichte von Andreev-Graphen*. Diplomarbeit, Freie Universität Berlin, Fachbereich Physik, 2008.
- <span id="page-13-6"></span>Wikipedia. Zirkulator — Wikipedia, Die freie Enzyklopädie, 2009. URL [http://de.wikipedia.org/w/index.](http://de.wikipedia.org/w/index.php?title=Zirkulator&oldid=59292123) [php?title=Zirkulator&oldid=59292123](http://de.wikipedia.org/w/index.php?title=Zirkulator&oldid=59292123). [Online; Stand 11. Juni 2009].

#### **Liste der Versionen**

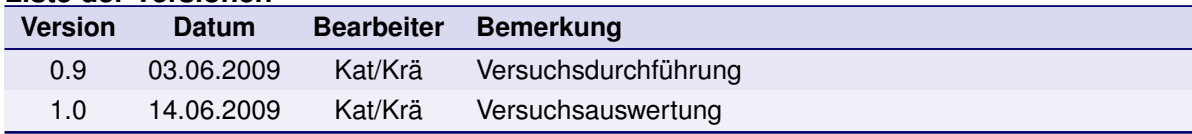